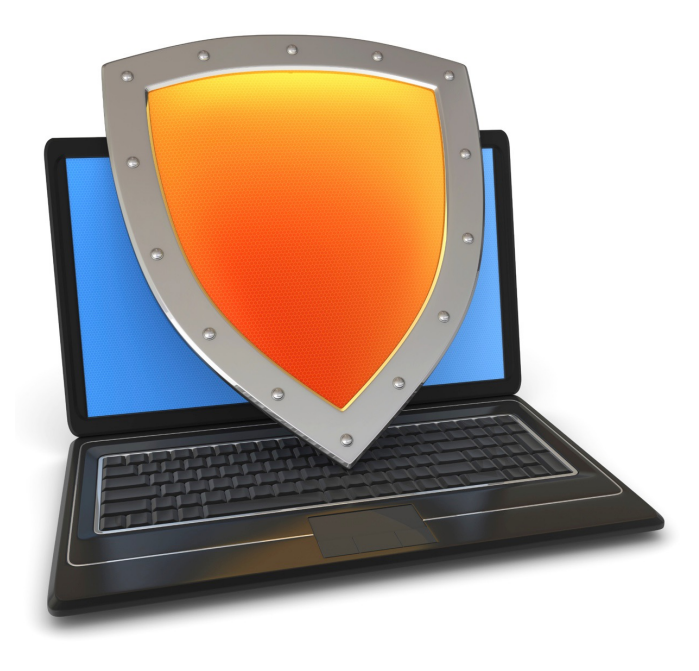

# Crypto Concepts

# Symmetric encryption, Public key encryption, and TLS

# Cryptography

Is:

- A tremendous tool for protecting information
- The basis for many security mechanisms

Is not:

- The solution to all security problems
- Reliable unless implemented and used properly
- Something you should try to invent yourself

# Goal 1: Secure communication

(protecting data in motion)

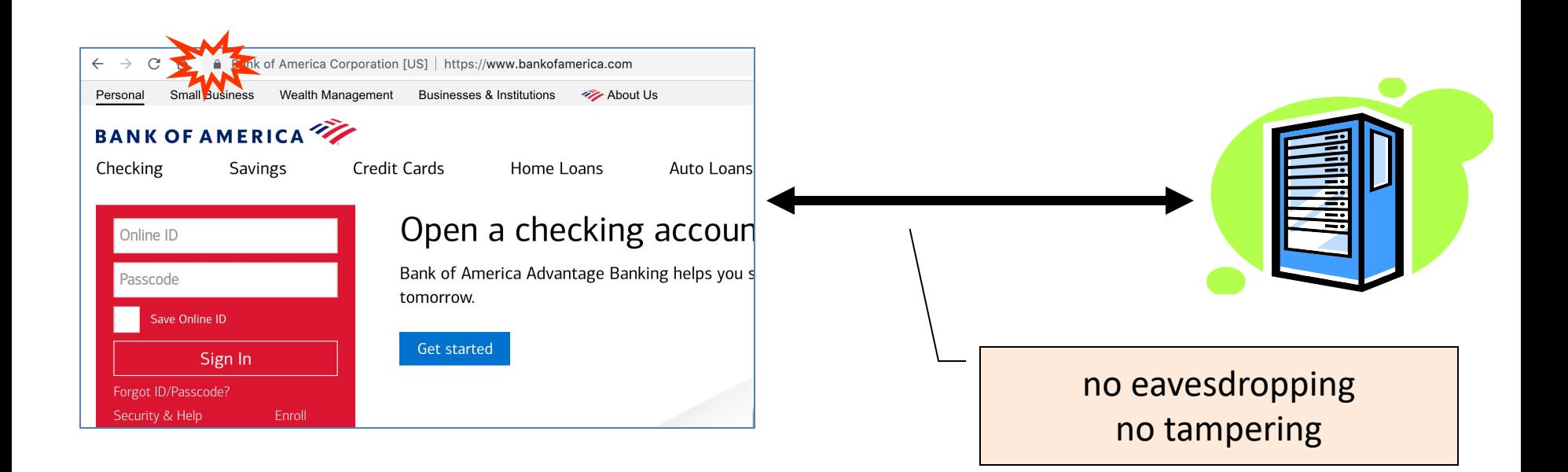

# Transport Layer Security / TLS

Standard for Internet security

– Goal: "... provide privacy and reliability between two communicating applications"

Two main parts

1. Handshake Protocol: **Establish shared secret key using public-key cryptography** 

2. Record Layer: **Transmit data using negotiated key**

Our starting point: Using a key for encryption and integrity

# Goal 2: protected files

(protecting data at rest)

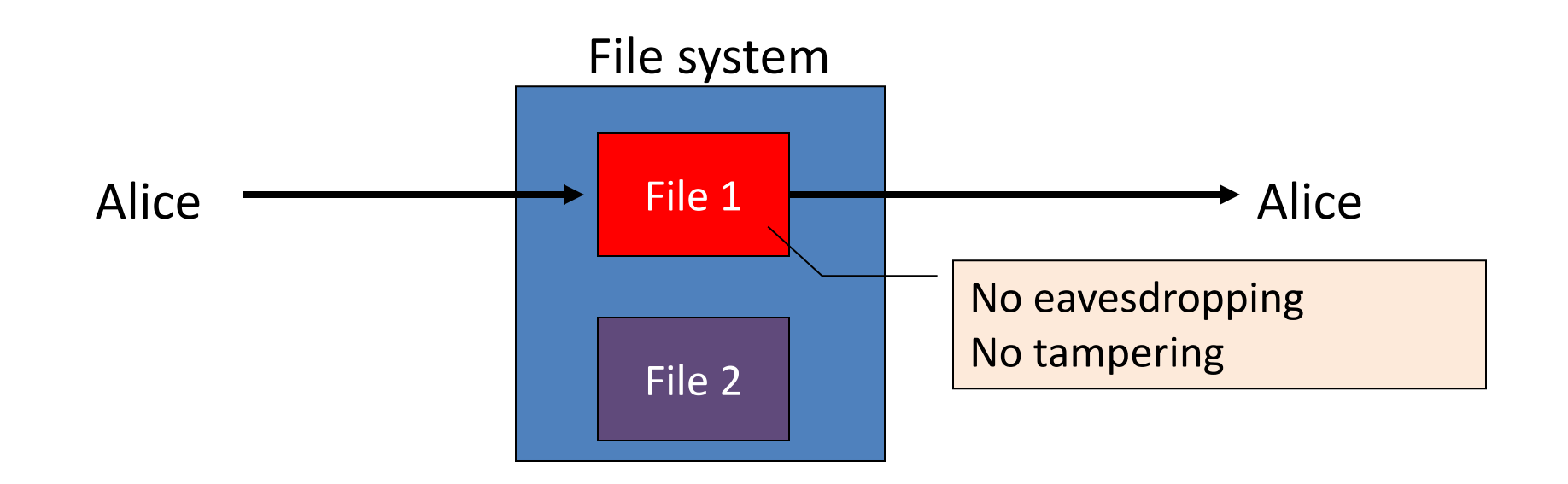

### Building block: symmetric cipher

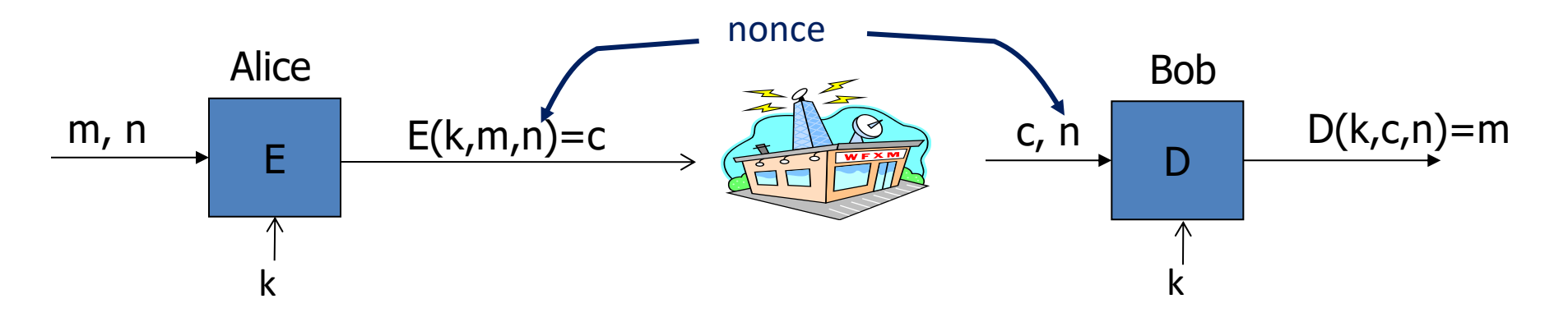

E, D: cipher k: secret key (e.g. 128 bits) m, c: plaintext, ciphertext n: nonce (non-repeating)

Encryption algorithm is publicly known

 $\Rightarrow$  never use a proprietary cipher

### Use Cases

#### **Single use key:** (one time key)

- Key is only used to encrypt one message
	- encrypted email: new key generated for every email
- No need for nonce (set to 0)

#### **Multi use key**: (many time key)

- Key is used to encrypt multiple messages or multiple files
	- TLS: same key used to encrypt many frames
- Use either a *unique* nonce or a *random* nonce

### First example: One Time Pad (single use key)

Vernam (1917)

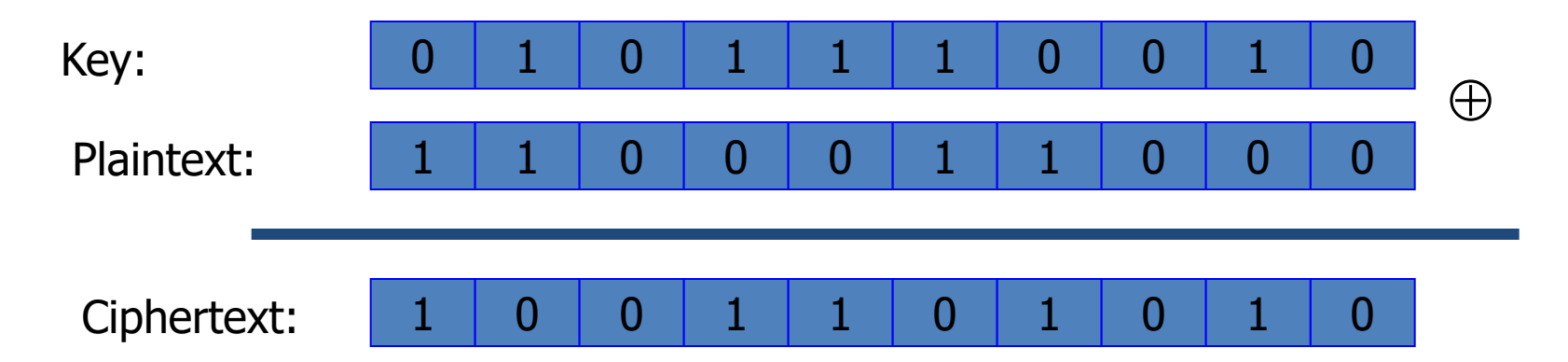

Encryption:  $c = E(k, m) = m \oplus k$ 

Decryption:  $D(k, c) = c \bigoplus k = (m \bigoplus k) \bigoplus k = m$ 

# One Time Pad (OTP) Security

Shannon (1949):

– OTP is "secure" against one-time eavesdropping

 $-$  without key, ciphertext reveals no "information" about plaintext

**Problem**: OTP key is as long as the message

# Stream ciphers (single use key)

Problem: OTP key is as long as the message

Solution: Pseudo random key -- stream ciphers

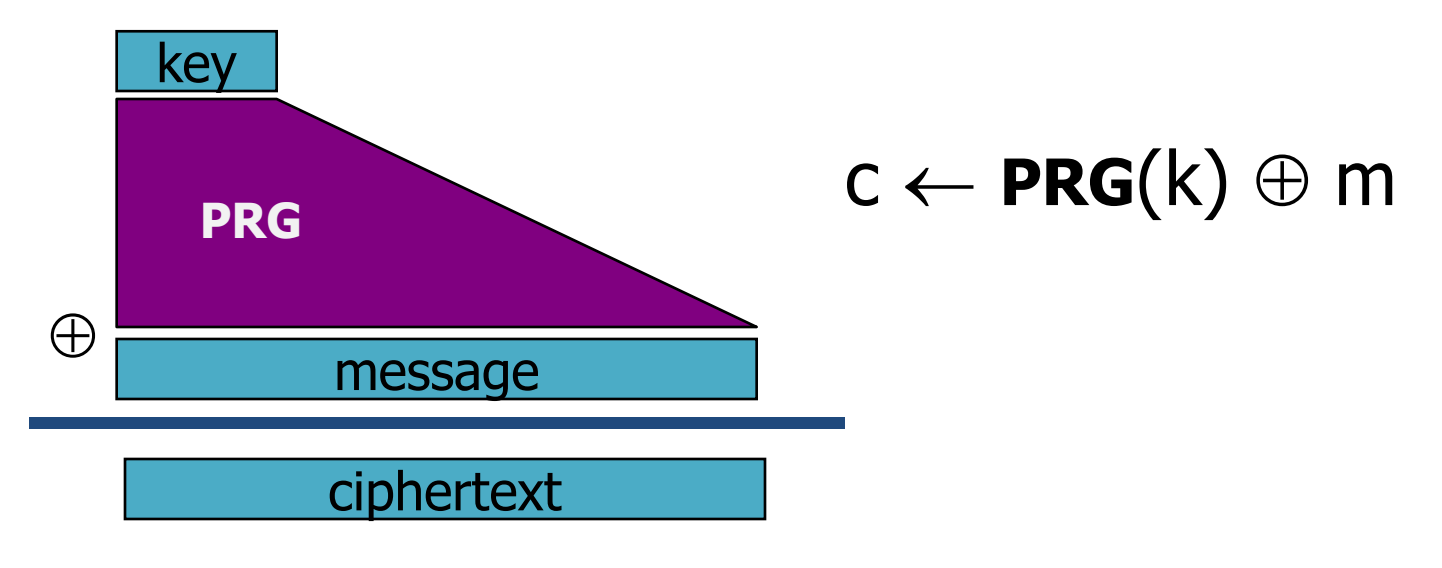

Example: **ChaCha20** (one-time if no nonce) key: 128 or 256 bits.

# Dangers in using stream ciphers

One time key !! "Two time pad" is insecure:

 $c_1 \leftarrow m_1 \oplus PRG(k)$  $c_2 \leftarrow m_2 \oplus PRG(k)$ 

What if want to use same key to encrypt two files?

Eavesdropper does:

$$
c_1 \,\oplus\, c_2 \ \ \rightarrow \ \ \ \, m_1 \oplus\, m_2
$$

Enough redundant information in English that:  $m_1 \oplus m_2 \rightarrow m_1$ ,  $m_2$ 

# Block ciphers: crypto work horse

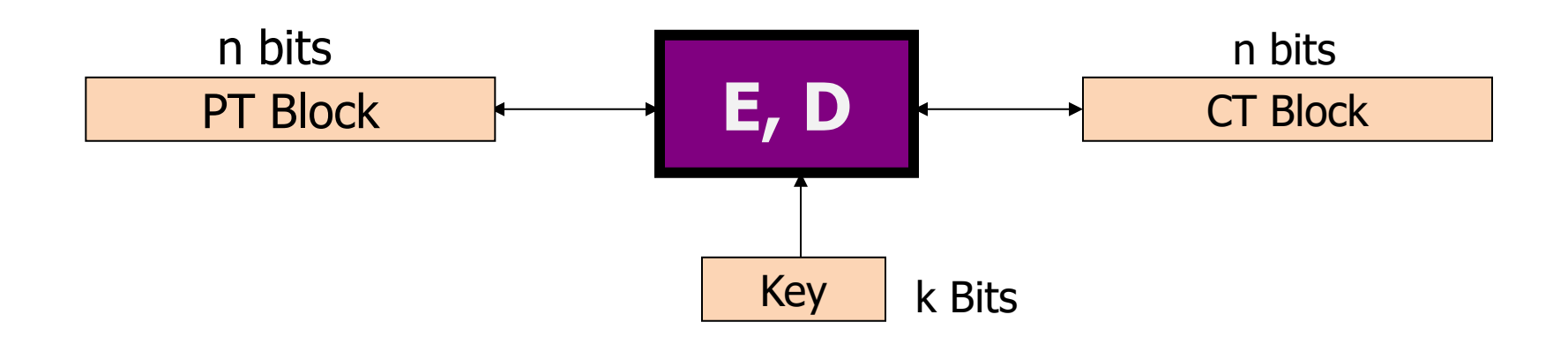

#### Canonical examples:

1. 3DES (old):  $n= 64$  bits,  $k = 168$  bits

2. AES: n=128 bits, k = 128, 192, 256 bits

# Block Ciphers Built by Iteration

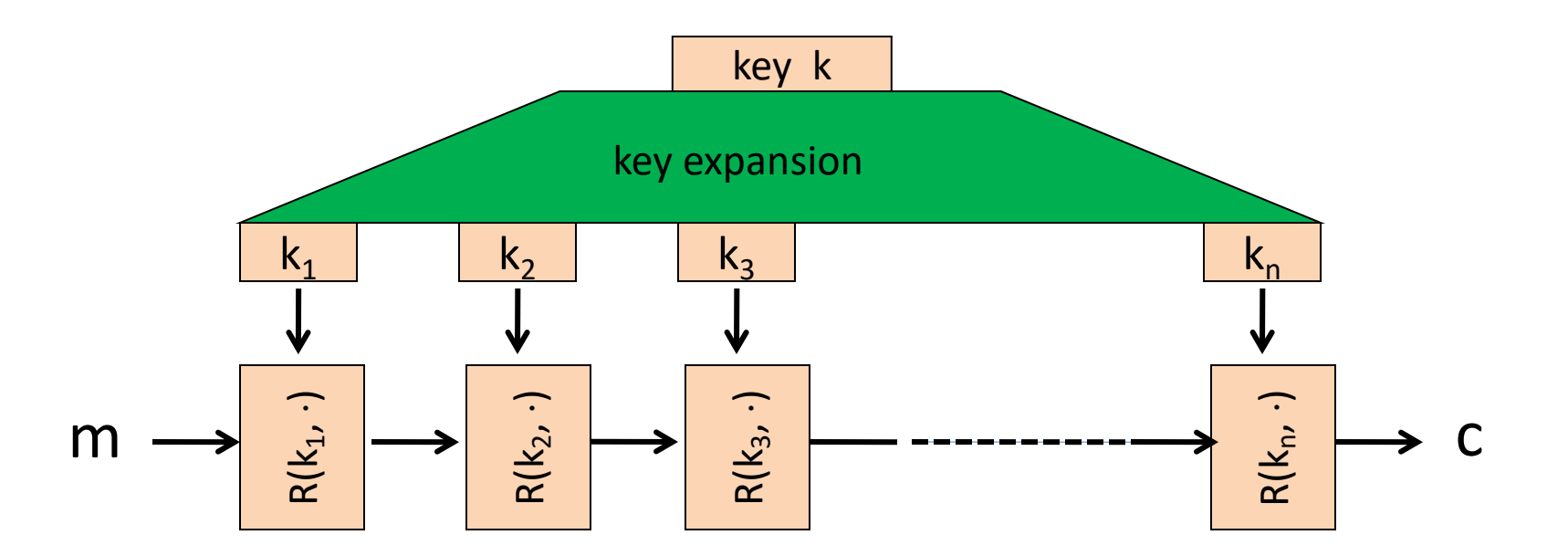

R(k,m): round function

for AES128: 10 rounds, AES256: n=14 rounds

### AES-NI: AES in hardware (Intel, AMD, ARM)

New x86 hardware instructions used to implement AES:

• **aesenc**, **aesenclast**: one round of AES

**aesenc xmm1, xmm2** (result written to xmm1)  $\overbrace{\hspace{2.5cm}}$ state round key

- **aesdec**, **aesdeclast**: one round of AES
- **aeskeygenassist**: do AES key expansion

- $\implies$  more than 10x speedup over a software AES
- ⟹ better security: all AES instructions are **constant time**

# Incorrect use of block ciphers

Electronic Code Book (ECB):

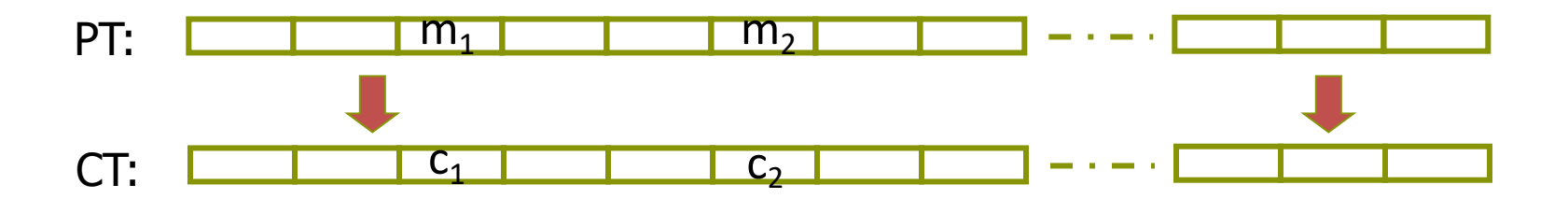

#### Problem:

$$
- if m_1 = m_2 then c_1 = c_2
$$

# In pictures

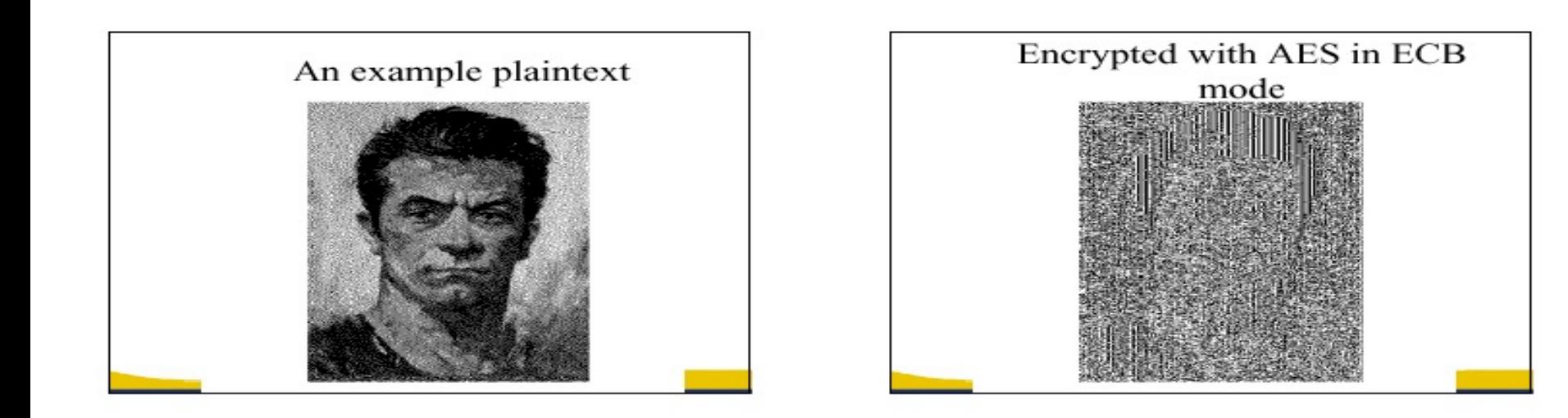

### CTR mode encryption (eavesdropping security)

Counter mode with a random IV: (parallel encryption)

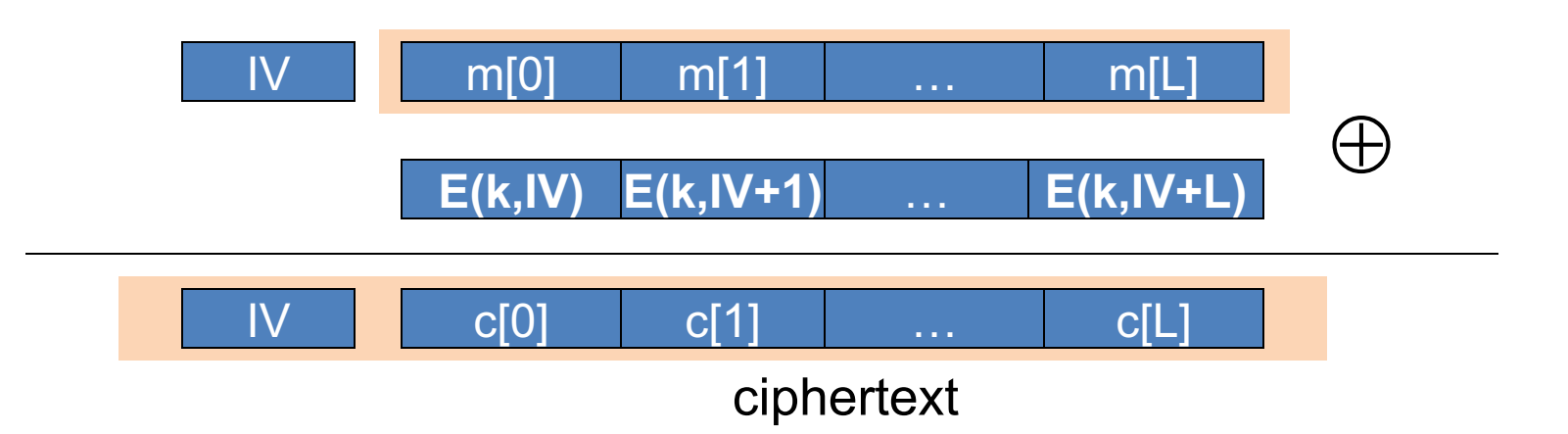

Why is this secure for multiple messages? See the crypto course (cs255)

# A Warning

**eavesdropping security is insufficient for most applications** 

Need also to defend against active (tampering) attacks. CTR mode is insecure against active attacks!

Next: methods to ensure message integrity

### Message Integrity: MACs

- Goal: provide message integrity. No confidentiality.
	- ex: Protecting public binaries on disk.

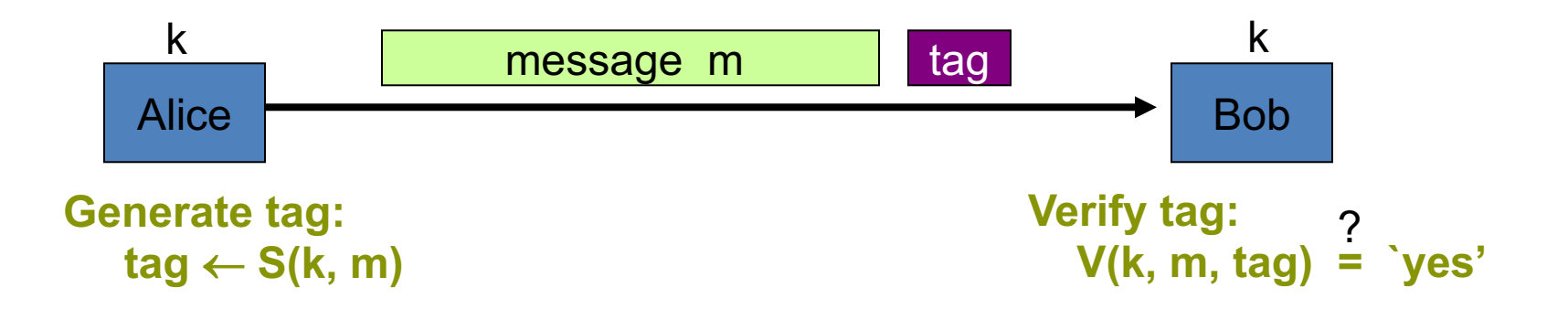

### Construction: HMAC (Hash-MAC)

Most widely used MAC on the Internet.

H: hash function. example: SHA-256 ; output is 256 bits

Building a MAC out of a hash function:

– Standardized method: HMAC  $S(k, msg) = H(k\Theta)$  and  $\parallel H(k\Theta)$  **head**  $\parallel msg$  ) Why is this MAC construction secure?

… see the crypto course (cs255)

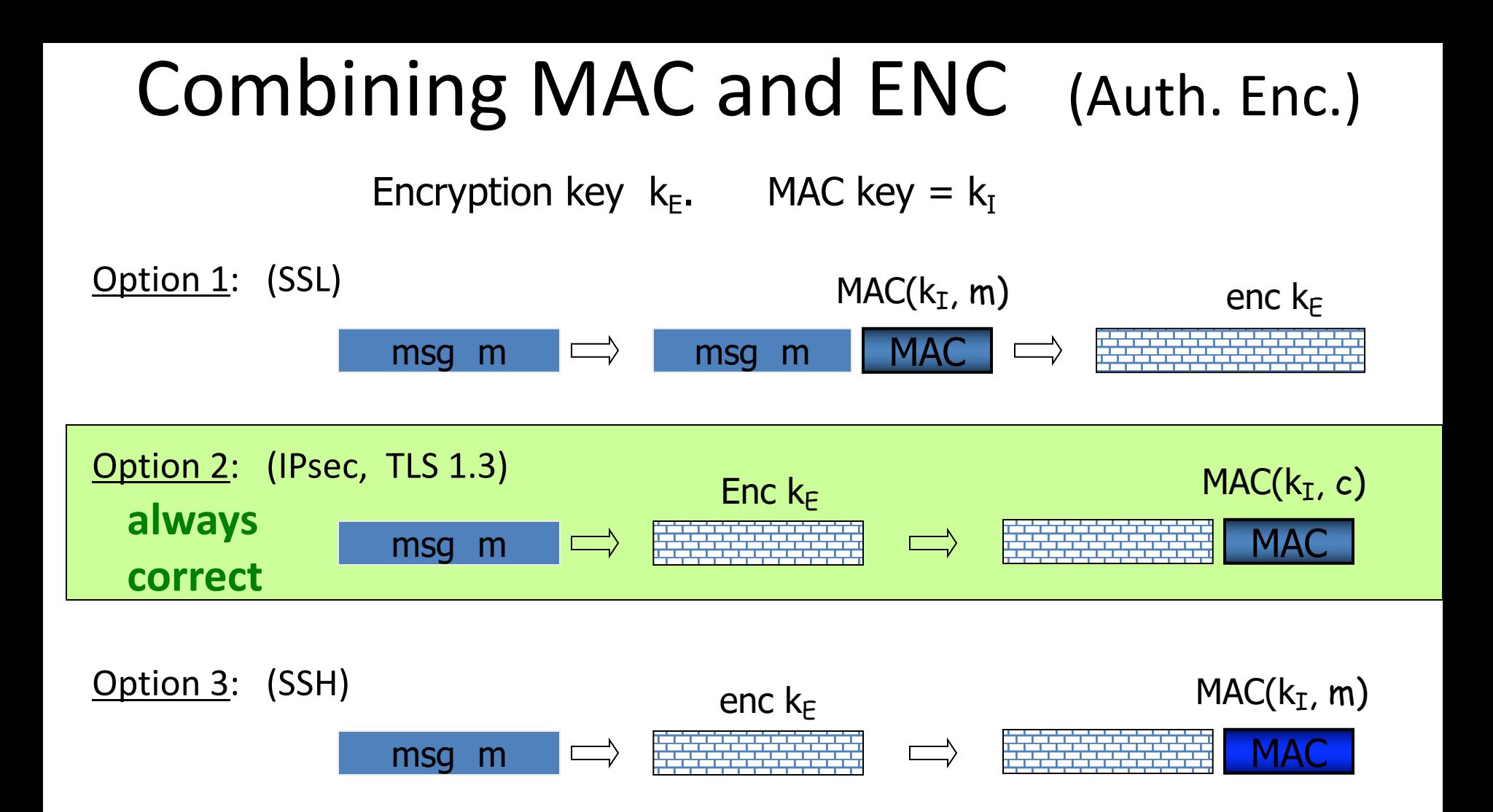

### **AEAD**: Auth. Enc. with Assoc. Data

![](_page_22_Figure_1.jpeg)

#### **AES-GCM**: CTR mode encryption then MAC

(MAC accelerated via Intel's PCLMULQDQ instruction)

### Example AES-GCM functions

#### int **encrypt**(

```
unsigned char *key, \sqrt{ } key
unsigned char *iv, int iv_len, \frac{1}{2} // nonce
unsigned char *plaintext, int plaintext_len, // plaintext
unsigned char *aad, int aad_len, and and assoc. data
```
unsigned char \***ciphertext** ) // output ct

int **decrypt**(  $\frac{1}{2}$  // error if invalid MAC on (aad, ciphertext) unsigned char \***key**,  $\sqrt{ }$  key unsigned char \***ciphertext**, int ciphertext\_len, // plaintext unsigned char \***aad**, int aad len,  $\frac{1}{16}$  assoc. data unsigned char \***plainrtext** ) // output pt

# Summary

Shared secret key:

• Used for secure communication and document encryption

**Encryption**: (eavesdropping security) **[should not be used standalone]**

- One-time key: ex: a stream cipher
- Many-time key: ex: AES-CTR with a unique/random nonce

#### **Integrity**: HMAC

#### **Authenticated encryption**: encrypt-then-MAC using AES-GCM

![](_page_25_Picture_0.jpeg)

## Crypto Concepts

# encryption and compression problems

### Encryption and compression: oil and vinegar

HTTP: uses compression to reduce bandwidth

### **Option 1:** first encrypt and then compress

• Does not work ... ciphertext looks like a random string

### **Option 2:** first compress and then encrypt

- Used in many Internet protocols (TLS, HTTP, QUIC, ...)
- Trouble ...

### Trouble ... **IRelsey'021**

Compress-then-encrypt reveals information:

![](_page_27_Figure_3.jpeg)

Second message compresses better than first:

network observer can distinguish the two messages!

### Even worse: the CRIME attack REY20121

![](_page_28_Figure_1.jpeg)

![](_page_29_Figure_1.jpeg)

![](_page_30_Figure_1.jpeg)

![](_page_31_Figure_1.jpeg)

![](_page_32_Figure_1.jpeg)

### Even worse: the CRIME attack REY20121

![](_page_33_Figure_1.jpeg)

![](_page_34_Figure_1.jpeg)

# What to do?

• Disable compression  $\heartsuit$ 

• Use a different compression context for parts under Javascript control and parts that are not

• Change secret (Cookie) after every request

Does not eliminate inherent leakage due to compression

![](_page_36_Picture_0.jpeg)

### Crypto Concepts

## Public key cryptography

# (1) Public-key encryption

Tool for managing or generating symmetric keys

![](_page_37_Figure_2.jpeg)

- E Encryption alg. PK Public encryption key
- D Decryption alg. SK Private decryption key

Algorithms E, D are publicly known.

### Building block: trapdoor permutations

1. Algorithm KeyGen: outputs pk and sk

2. Algorithm  $F(pk, \cdot)$  : a one-way function

- Computing  $y = F(pk, x)$  is easy
- $-$  One-way: given random y, finding x s.t.  $y = F(pk,x)$  is difficult

3. Algorithm  $F^{-1}(sk, \cdot)$  : Invert  $F(pk, \cdot)$  using trapdoor SK

$$
F^{-1}(sk, y) = x
$$

# Example: RSA

1. KeyGen: generate two equal length primes p, q

set  $N \leftarrow p \cdot q$  (3072 bits  $\approx 925$  digits)

set  $e \leftarrow 2^{16} + 1 = 65537$  ;  $d \leftarrow e^{-1} \pmod{\varphi(N)}$ 

 $pk = (N, e)$  ;  $sk = (N, d)$ 

2. RSA(pk, x) :  $x \rightarrow (x^e \mod N)$ 

Inverting this function is believed to be as hard as factoring N

3. RSA<sup>-1</sup>(pk, y) :  $y \rightarrow (y^d \mod N)$ 

# Public Key Encryption with a TDF

KeyGen: generate pk and sk

$$
c_0 \qquad c_1
$$

Encrypt(pk, m):

- choose random  $x \in domain(F)$  and set  $k \leftarrow H(x)$
- $-c_0 \leftarrow F(pk, x)$ ,  $c_1 \leftarrow E(k, m)$  (E: symmetric cipher)

 $-$  send  $c = (c_0, c_1)$ 

Decrypt(sk, c=(c<sub>0</sub>,c<sub>1</sub>)):  $x \leftarrow F^{-1}(sk, c_0)$ ,  $k \leftarrow H(x)$ ,  $m \leftarrow D(k, c_1)$ 

security analysis in crypto course (cs255)

# (2) Digital signatures

- **Goal**: bind document to author
	- Problem: attacker can copy Alice's sig from one doc to another

Main idea: make signature depend on document

**Example**: signatures from a trapdoor permutation (e.g. RSA)

sign(sk, m) := 
$$
F^{-1}
$$
 (sk, H(m))  
verify(pk, m, sig) := accept if F(pk, sig) = H(m)

# Digital signatures

• Only someone who knows sk can sign a message m

 $\mathbf{G}$  bind document to authorize to authorize to authorize to authorize

**•** Anyone who has pk can verify a (msg, signature) pair

**Example**: signatures from a trapdoor permutation (e.g. RSA)

sign(
$$
sk, m
$$
) :=  $F^{-1}(sk, H(m))$   
verify( $pk, m, sig$ ) := accept if  $F(pk, sig) = H(m)$ 

### Certificates: bind Bob's ID to a PK

How does Alice (browser) obtain Bob's public key  $pk_{Bob}$ ?

![](_page_43_Figure_2.jpeg)

**Bob uses Cert for an extended period** (e.g. one year)

![](_page_44_Picture_0.jpeg)

mail.google.com Issued by: GTS CA 1C3 Expires: Sunday, June 19, 2022 at 7:26:20 PM Pacific Daylight Time

#### $\nabla$  Details

![](_page_44_Picture_27.jpeg)

### Sample certificate:

### Signature schemes used in the real world

RSA signature scheme:

- Fast to verify, but signatures are long
- Often used in certificates

ECDSA, Schnorr, BLS signature schemes:

- Faster to generate signature and more compact than RSA
- Used everywhere, other than web certificates

# (3) Key exchange

**Goal**: Browser and Server want a shared secret, unknown to attacker

![](_page_46_Figure_2.jpeg)

![](_page_47_Figure_0.jpeg)

# Properties

#### Connection - secure (strong TLS 1.3)

The connection to this site is encrypted and authenticated using TLS 1.3 (a strong protocol), X25519 (a strong key exchange), and AES\_128\_GCM (a strong cipher).

Gmail

#### **Nonces**: prevent replay of an old session

**Forward secrecy**: server compromise does not expose old sessions

### **Some identity protection:** certificates are sent encrypted

#### **One sided authentication:**

- Browser identifies server using server-cert
- $-$  TLS has support for mutual authentication
	- requires a client pk/sk and client-cert

# Summary: crypto concepts

Symmetric cryptography:

Authenticated Encryption (AE) and message integrity

Public-key cryptography:

Public-key encryption, digital signatures, key exchange

Certificates: bind a public key to an identity using a CA

– Used in TLS to identify server (and possibly client)

Modern crypto: goes far beyond basic encryption and signatures